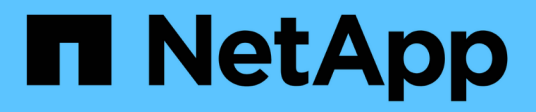

## **Storage-Virtualisierung mit Copy-Offload von VMware und Microsoft**

ONTAP 9

NetApp April 24, 2024

This PDF was generated from https://docs.netapp.com/de-de/ontap/san-admin/storage-virtualizationvmware-copy-offload-concept.html on April 24, 2024. Always check docs.netapp.com for the latest.

# **Inhalt**

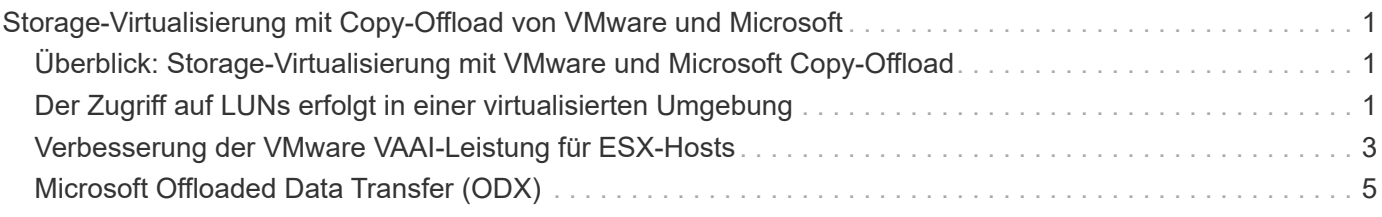

# <span id="page-2-0"></span>**Storage-Virtualisierung mit Copy-Offload von VMware und Microsoft**

### <span id="page-2-1"></span>**Überblick: Storage-Virtualisierung mit VMware und Microsoft Copy-Offload**

Kopierauslagerungsoperationen von VMware und Microsoft zur Steigerung der Performance und des Netzwerkdurchsatzes Sie müssen Ihr System so konfigurieren, dass es die Anforderungen der Betriebssystemumgebungen von VMware und Windows erfüllt, damit die jeweiligen Funktionen zur Offload von Kopien genutzt werden können.

Bei der Nutzung von VMware und Microsoft Copy-Offload in virtualisierten Umgebungen müssen Ihre LUNs aufeinander abgestimmt werden. Nicht ausgerichtete LUNs können die Performance beeinträchtigen.

### **Vorteile der Nutzung einer virtualisierten SAN-Umgebung**

Wenn Sie eine virtualisierte Umgebung mithilfe von Storage Virtual Machines (SVMs) und LIFs erstellen, können Sie Ihre SAN-Umgebung auf alle Nodes im Cluster erweitern.

• Dezentrales Management

Sie können sich bei jedem Node in der SVM anmelden, um alle Nodes in einem Cluster zu verwalten.

• Verbesserter Datenzugriff

Mit MPIO und ALUA haben Sie Zugriff auf Ihre Daten über alle aktiven iSCSI oder FC LIFs für die SVM.

• Kontrollierter LUN-Zugriff

Wenn Sie SLM und Portsätze verwenden, können Sie die Anzahl der LIFs begrenzen, die ein Initiator zum Zugriff auf LUNs verwenden kann.

### <span id="page-2-2"></span>**Der Zugriff auf LUNs erfolgt in einer virtualisierten Umgebung**

In einer virtualisierten Umgebung können Hosts (Clients) mithilfe von optimierten und nicht optimierten Pfaden auf LUNs zugreifen.

Eine LIF ist eine logische Schnittstelle, die die SVM mit einem physischen Port verbindet. Obwohl mehrere SVMs mehrere LIFs am selben Port aufweisen können, gehört eine LIF zu einer SVM. Die LUNs können über die LIFs der SVMs aufgerufen werden.

### **Beispiel für einen LUN-Zugriff über eine einzelne SVM in einem Cluster**

Im folgenden Beispiel stellt Host 1 eine Verbindung zu LIF1.1 und LIF1.2 in SVM-1 her, um auf LUN1 zuzugreifen. LIF1.1 verwendet den physischen Port Nr. 1:0c und LIF1.2 mit dem Node2:0c. LIF1.1 und LIF1,2 gehören nur zu SVM-1. Wenn eine neue LUN auf Node 1 oder Node 2 für SVM-1 erstellt wird, können sie dieselben LIFs verwenden. Wenn eine neue SVM erstellt wird, können neue LIFs mit physischen Ports 0c oder 0d der beiden Nodes erstellt werden.

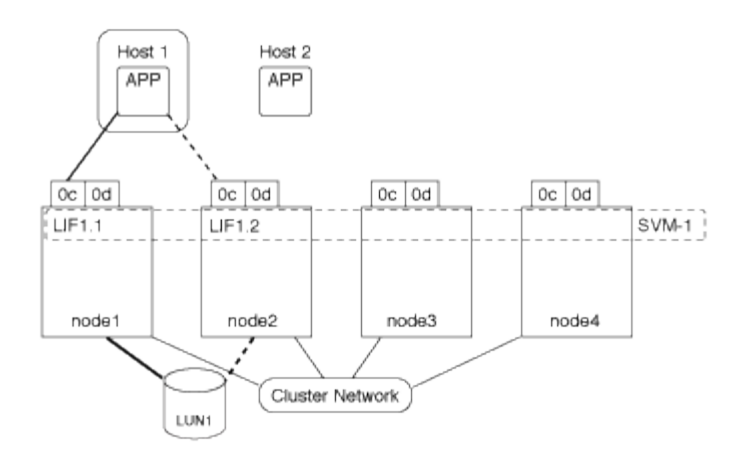

#### **Beispiel eines LUN-Zugriffs mit mehreren SVMs in einem Cluster**

Ein physischer Port kann mehrere LIFs unterstützen, die unterschiedliche SVMs unterstützen. Da LIFs einer bestimmten SVM zugeordnet sind, können die Cluster-Nodes den eingehenden Datenverkehr an die richtige SVM senden. Im folgenden Beispiel verfügt jeder Node von 1 bis 4 über eine LIF für SVM-2 mit dem physischen Port 0c auf jedem Node. Host 1 stellt eine Verbindung zu LIF1.1 und LIF1.2 in SVM-1 her, um auf LUN1 zuzugreifen. Host 2 stellt eine Verbindung zu LIF2-1 und LIF2-2 in SVM-2 her, um auf LUN2 zuzugreifen. Beide SVMs teilen sich den physischen Port 0c auf den Nodes 1 und 2. SVM-2 verfügt über zusätzliche LIFs, über die Host 2 auf LUNs 3 und 4 zugreift. Diese LIFs verwenden den physischen Port 0c an den Nodes 3 und 4. Mehrere SVMs können die physischen Ports auf den Nodes gemeinsam nutzen.

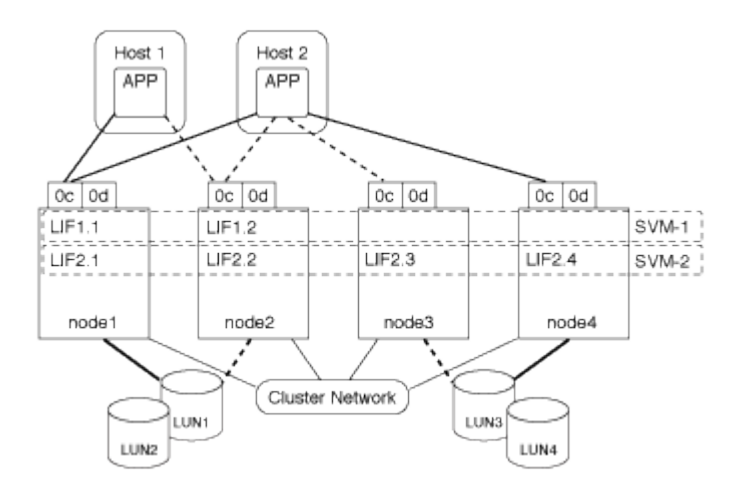

#### **Beispiel eines aktiven oder optimierten Pfads zu einer LUN von einem Host-System aus**

In einem aktiven oder optimierten Pfad bewegt sich der Datenverkehr nicht über das Cluster-Netzwerk. Er reist die direkteste Route zur LUN. Der aktive oder optimierte Pfad zu LUN1 erfolgt über LIF1.1 in node1, wobei der physische Port 0c verwendet wird. Host 2 verfügt über zwei aktive oder optimierte Pfade, einen Pfad zu node1, LIF2.1, der den physischen Port 0c und den anderen Pfad zu node4, LIF2.4 nutzt, der physischen Port 0c verwendet.

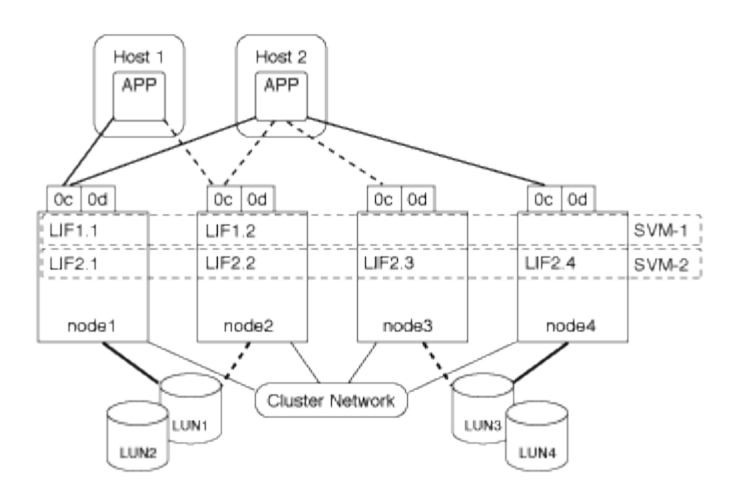

#### **Beispiel eines aktiven oder nicht optimierten Pfads (indirekter) zu einer LUN von einem Host-System aus**

In einem aktiven oder nicht optimierten Pfad (indirekter) wird der Datenverkehr über das Cluster-Netzwerk übertragen. Dieses Problem tritt nur auf, wenn alle aktiven oder optimierten Pfade eines Hosts nicht zur Verarbeitung des Datenverkehrs zur Verfügung stehen. Wenn der Pfad von Host 2 zu SVM-2 LIF2.4 verloren geht, durchläuft der Zugriff auf LUN3 und LUN4 das Cluster-Netzwerk. Zugriff von Host 2 verwendet LIF2.3 auf node3. Dann gelangt der Traffic zum Cluster-Netzwerk-Switch und sichert bis zu node4 für den Zugriff auf LUN3 und LUN4. Diese erfolgt dann wieder über den Cluster-Netzwerk-Switch und dann über LIF2.3 auf Host 2. Dieser aktive oder nicht optimierte Pfad wird verwendet, bis der Pfad zu LIF2.4 wiederhergestellt ist oder eine neue LIF auf einem anderen physischen Port auf Node 4 für SVM-2 eingerichtet wurde.

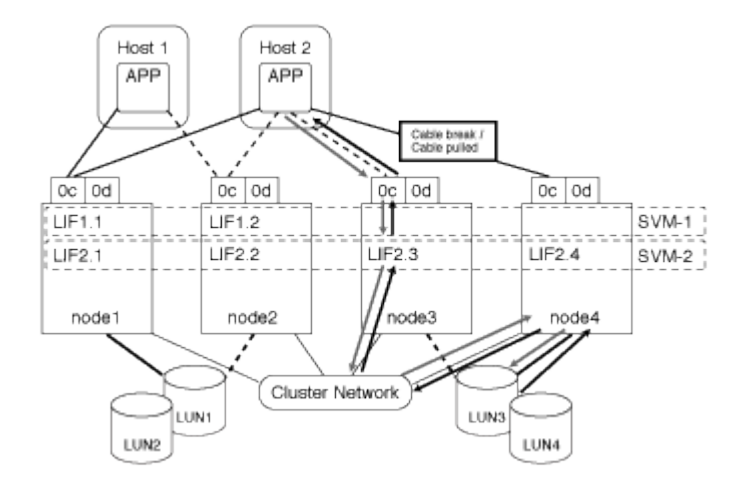

= :allow-uri-read:

### <span id="page-4-0"></span>**Verbesserung der VMware VAAI-Leistung für ESX-Hosts**

ONTAP unterstützt bestimmte VMware vStorage APIs for Array Integration (VAAI)- Funktionen, wenn der ESX Host ESX 4.1 oder höher ausführt. Diese Funktionen helfen, die Vorgänge vom ESX Host auf das Storage-System zu verlagern und den Netzwerkdurchsatz zu erhöhen. Der ESX-Host aktiviert die Funktionen automatisch in der richtigen Umgebung.

Die VAAI-Funktion unterstützt die folgenden SCSI-Befehle:

```
• EXTENDED_COPY
```
Diese Funktion ermöglicht es dem Host, den Datentransfer zwischen den LUNs oder innerhalb einer LUN zu initiieren, ohne den Host beim Datentransfer zu involvieren. Dies führt zu Einsparungen von ESX CPU-Zyklen und einer Erhöhung des Netzwerkdurchsatzes. Die Funktion für erweiterte Kopien, auch bekannt als "Copy Offload", wird in Szenarien wie dem Klonen einer Virtual Machine verwendet. Wenn der ESX Host aufgerufen wird, kopiert die Funktion zum Offload die Daten im Storage-System, anstatt über das Host-Netzwerk zu gehen. Beim Copy-Offload werden Daten auf folgende Weise übertragen:

- Innerhalb einer LUN
- Zwischen LUNs in einem Volume erstellt
- Zwischen LUNs auf verschiedenen Volumes innerhalb einer Storage Virtual Machine (SVM)
- Zwischen LUNs auf verschiedenen SVMs innerhalb eines Clusters Wenn diese Funktion nicht aufgerufen werden kann, verwendet der ESX Host für den Kopiervorgang automatisch die standardmäßigen LESE- und SCHREIBBEFEHLE.
- WRITE\_SAME

Mit dieser Funktion wird ein Storage-Array entlastet, bei dem ein wiederholtes Muster – beispielsweise alle Nullen – geschrieben wird. Der ESX Host verwendet diese Funktion bei Vorgängen wie dem Füllen einer Datei ohne Füllen.

• COMPARE\_AND\_WRITE

Diese Funktion umgeht bestimmte Grenzwerte für die Parallelität des Dateizugriffs, wodurch Vorgänge wie das Booten von Virtual Machines beschleunigt werden.

### **Anforderungen für die Nutzung der VAAI Umgebung**

Die VAAI-Funktionen sind Teil des ESX-Betriebssystems und werden automatisch vom ESX-Host aufgerufen, wenn Sie die richtige Umgebung eingerichtet haben.

Die Umgebungsanforderungen lauten wie folgt:

- Der ESX Host muss ESX 4.1 oder höher ausführen.
- Das NetApp Storage-System, das den VMware-Datenspeicher hostet, muss ONTAP ausführen.
- (Nur beim Copy Offload) die Quelle und das Ziel des Kopiervorgangs von VMware müssen auf demselben Storage-System innerhalb desselben Clusters gehostet werden.

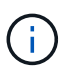

Die Copy-Offload-Funktion unterstützt derzeit das Kopieren von Daten zwischen VMware Datenspeichern, die auf verschiedenen Storage-Systemen gehostet werden.

### **Ermitteln, ob VAAI Funktionen von ESX unterstützt werden**

Um zu überprüfen, ob das ESX-Betriebssystem die VAAI-Funktionen unterstützt, können Sie den vSphere-Client prüfen oder andere Mittel zum Zugriff auf den Host verwenden. ONTAP unterstützt standardmäßig die SCSI-Befehle.

Sie können die erweiterten Einstellungen Ihres ESX Hosts überprüfen, um festzustellen, ob die VAAI-Funktionen aktiviert sind. Die Tabelle gibt an, welche SCSI-Befehle den ESX-Steuernamen entsprechen.

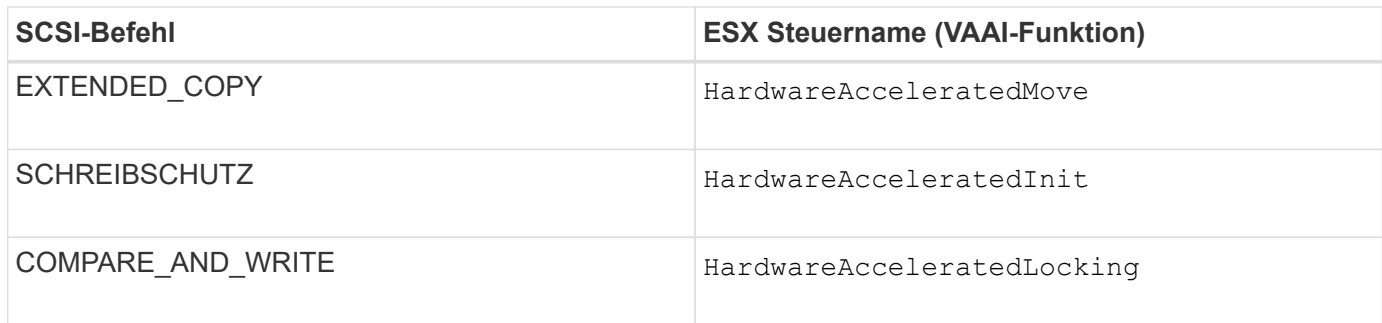

### <span id="page-6-0"></span>**Microsoft Offloaded Data Transfer (ODX)**

Microsoft Offloaded Data Transfer (ODX), auch bekannt als *Copy Offload*, ermöglicht direkte Datentransfers innerhalb eines Storage-Geräts oder zwischen kompatiblen Storage-Geräten, ohne die Daten über den Host-Computer zu übertragen.

ONTAP unterstützt ODX sowohl für die SMB- als auch für SAN-Protokolle.

Bei Dateiübertragungen ohne ODX werden die Daten von der Quelle gelesen und über das Netzwerk an den Host übertragen. Der Host überträgt die Daten zurück über das Netzwerk an das Ziel. Bei ODX-Dateiübertragung werden die Daten ohne Durchschreiten des Hosts direkt vom Quell- zum Ziel-Volume kopiert.

Da ausgelagerte ODX Kopien direkt zwischen Quelle und Ziel erstellt werden, ergeben sich deutliche Performance-Vorteile, wenn Kopien innerhalb desselben Volumes erstellt werden. Dies umfasst auch schnellere Kopierzeiten für gleiche Volume-Kopien, eine geringere CPU- und Arbeitsspeicherauslastung auf dem Client und eine geringere Netzwerk-I/O-Bandbreitenauslastung. Wenn die Kopien über Volumes verteilt sind, ergeben sich möglicherweise keine nennenswerten Performance-Steigerungen im Vergleich zu hostbasierten Kopien.

Bei SAN-Umgebungen ist ODX nur verfügbar, wenn er sowohl vom Host als auch vom Storage-System unterstützt wird. Client-Computer, die ODX unterstützen und ODX-fähig sind, nutzen die verlagerte Dateiübertragung automatisch und transparent, wenn Dateien verschoben oder kopiert werden. ODX wird unabhängig davon verwendet, ob Sie Dateien per Drag-and-Drop über den Windows Explorer ziehen oder Befehle zur Befehlszeilendatei kopieren verwenden oder ob eine Client-Applikation Dateikopieanforderungen initiiert.

### **Anforderungen für die Nutzung von ODX**

Wenn Sie Vorhaben, ODX für Copy-Offloaded zu verwenden, müssen Sie sich mit den Anforderungen an Volume-Support, Systemanforderungen und Softwarefunktionen vertraut machen.

Zur Nutzung von ODX ist bei Ihrem System Folgendes erforderlich:

• ONTAP

ODX ist bei unterstützten Versionen von ONTAP automatisch aktiviert.

• Mindestquellenvolumen: 2 GB

Für eine optimale Leistung sollte das Quellvolumen größer als 260 GB sein.

• ODX-Unterstützung auf dem Windows-Client

ODX wird unter Windows Server 2012 oder höher und in Windows 8 oder höher unterstützt. Die Interoperabilitäts-Matrix enthält die neuesten Informationen zu unterstützten Windows-Clients.

["NetApp Interoperabilitäts-Matrix-Tool"](https://mysupport.netapp.com/matrix)

• Applikationssupport für ODX

Die Applikation, die den Datentransfer durchführt, muss ODX unterstützen. Zu den Applikationsprozessen, die ODX unterstützen, gehören unter anderem:

- Management von Hyper-V, z. B. Erstellen und Konvertieren von virtuellen Festplatten (VHDs), Verwalten von Snapshot Kopien und Kopieren von Dateien zwischen Virtual Machines
- Betrieb in Windows Explorer
- Windows PowerShell Kopierbefehle
- Befehle zum Kopieren von Windows-Befehlen die Microsoft TechNet-Bibliothek enthält weitere Informationen zu unterstützten ODX-Anwendungen auf Windows-Servern und -Clients.
- Bei Verwendung komprimierter Volumes muss die Größe der Komprimierungsgruppen 8 KB sein.

Die Größe der Komprimierungsgruppen 32.000 wird nicht unterstützt.

ODX funktioniert nicht bei den folgenden Volume-Typen:

- Quellvolumen mit einer Kapazität von weniger als 2 GB
- Schreibgeschützte Volumes
- ["FlexCache Volumes"](https://docs.netapp.com/de-de/ontap/flexcache/supported-unsupported-features-concept.html)

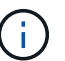

ODX wird auf FlexCache-Ursprungs-Volumes unterstützt.

• ["Semi-Thick Provisioning Volumes"](https://docs.netapp.com/de-de/ontap/san-admin/san-volumes-concept.html#semi-thick-provisioning-for-volumes)

### **Besondere Anforderungen an Systemdateien**

Sie können ODX-Dateien, die in qtrees gefunden wurden, löschen. Andere ODX-Systemdateien dürfen nur entfernt oder geändert werden, wenn Ihnen der technische Support dazu aufgefordert wird.

Bei Nutzung der ODX Funktion liegen in jedem Volume des Systems ODX Systemdateien vor. Diese Dateien ermöglichen die zeitpunktgenaue Darstellung der bei der ODX-Übertragung verwendeten Daten. Die folgenden Systemdateien befinden sich auf der Root-Ebene jedes Volumes, das LUNs oder Dateien enthält, auf die Daten ausgelagert wurden:

- .copy-offload (Ein ausgeblendtes Verzeichnis)
- .tokens (Datei unter dem verborgenen .copy-offload Verzeichnis)

Sie können das verwenden copy-offload delete-tokens -path dir\_path -node *node\_name* Befehl zum Löschen eines qtree mit einer ODX-Datei

### **Anwendungsfälle für ODX**

Bei der Verwendung von ODX auf SVMs sollten Sie sich die Anwendungsfälle bewusst sein, damit Sie unter den Umständen, unter denen ODX Ihnen Performance-Vorteile bietet, die Ergebnisse erkennen können.

Windows-Server und -Clients, die ODX unterstützen, nutzen den Copy-Offload als Standardfunktion zum Kopieren von Daten zwischen Remote-Servern. Wenn der Windows-Server oder -Client keine ODX oder eine ODX-Copy-Offload unterstützt, können der Kopier- oder Verladevorgang wieder auf herkömmliche Lese- und Schreibvorgänge für den Kopier- oder Verschiebevorgang zurückgreift.

In den folgenden Anwendungsfällen werden ODX Kopien und Verschiebungen unterstützt:

• Intra-Volume

Die Quell- und Zieldateien oder LUNs befinden sich innerhalb desselben Volumes.

• Zwischen Volumes, demselben Node, gleiche SVM

Die Quell- und Zieldateien oder LUNs befinden sich auf verschiedenen Volumes, die sich auf demselben Node befinden. Die Daten sind Eigentum derselben SVM.

• Zwischen Volumes, verschiedenen Nodes, dieselbe SVM

Die Quell- und Zieldateien oder LUNs befinden sich auf verschiedenen Volumes, die sich auf unterschiedlichen Nodes befinden. Die Daten sind Eigentum derselben SVM.

• Zwischen SVM, demselben Node

Die Quell- und Zieldatei bzw. die LUNs befinden sich auf verschiedenen Volumes, die sich auf demselben Node befinden. Im Besitz der Daten befinden sich unterschiedliche SVMs.

• Zwischen SVMs, unterschiedliche Nodes

Die Quell- und Zieldatei bzw. die LUNs befinden sich auf verschiedenen Volumes, die sich auf unterschiedlichen Nodes befinden. Im Besitz der Daten befinden sich unterschiedliche SVMs.

• Cluster zwischen Clustern

Die Quell- und Ziel-LUNs befinden sich auf unterschiedlichen Volumes, die sich auf verschiedenen Nodes über die Cluster befinden. Dies wird nur für SAN unterstützt und funktioniert nicht für SMB.

Es gibt einige weitere spezielle Anwendungsfälle:

• Bei der ONTAP ODX Implementierung können mit ODX Dateien zwischen SMB-Freigaben und virtuellen FC- oder iSCSI-Attached-Laufwerken kopiert werden.

Mit Windows Explorer, Windows CLI, PowerShell, Hyper-V oder anderen Applikationen, die ODX unterstützen, können Dateien durch eine nahtlose Verschiebung von ODX Kopien zwischen SMB-Freigaben und verbundenen LUNs kopiert oder verschoben werden, sofern sich SMB-Freigaben und LUNs im selben Cluster befinden.

- Hyper-V stellt weitere Anwendungsfälle für den ODX Copy-Offload zur Verfügung:
	- Mithilfe des ODX Copy-Offload-Pass-Through mit Hyper-V können Daten innerhalb oder zwischen VHD-Dateien (Virtual Hard Disk) kopiert oder Daten zwischen zugewiesenen SMB-Shares und verbundenen iSCSI-LUNs innerhalb desselben Clusters kopiert werden.

Damit können Kopien von Gastbetriebssystemen an den zugrunde liegenden Storage weitergegeben werden.

- Bei der Erstellung von VHDs mit fester Größe wird ODX zur Initialisierung der Festplatte mit Nullen verwendet, wobei ein bekannter Token mit dem Namen "Zeroed" verwendet wird.
- Wenn sich der Quell- und Ziel-Storage auf demselben Cluster befindet, wird eine ODX Copy Offload für die Storage-Migration bei Virtual Machines eingesetzt.

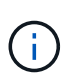

Um von den Anwendungsfällen für einen ODX Copy-Offload-Pass-Through mit Hyper-V zu profitieren, muss das Gastbetriebssystem ODX unterstützen. Und die Festplatten des Gastbetriebssystems müssen SCSI-Festplatten sein, die durch Storage (SMB oder SAN) unterstützt werden, der ODX unterstützt. IDE-Festplatten auf dem Gastbetriebssystem unterstützen keine ODX-Pass-Through-Unterstützung.

#### **Copyright-Informationen**

Copyright © 2024 NetApp. Alle Rechte vorbehalten. Gedruckt in den USA. Dieses urheberrechtlich geschützte Dokument darf ohne die vorherige schriftliche Genehmigung des Urheberrechtsinhabers in keiner Form und durch keine Mittel – weder grafische noch elektronische oder mechanische, einschließlich Fotokopieren, Aufnehmen oder Speichern in einem elektronischen Abrufsystem – auch nicht in Teilen, vervielfältigt werden.

Software, die von urheberrechtlich geschütztem NetApp Material abgeleitet wird, unterliegt der folgenden Lizenz und dem folgenden Haftungsausschluss:

DIE VORLIEGENDE SOFTWARE WIRD IN DER VORLIEGENDEN FORM VON NETAPP ZUR VERFÜGUNG GESTELLT, D. H. OHNE JEGLICHE EXPLIZITE ODER IMPLIZITE GEWÄHRLEISTUNG, EINSCHLIESSLICH, JEDOCH NICHT BESCHRÄNKT AUF DIE STILLSCHWEIGENDE GEWÄHRLEISTUNG DER MARKTGÄNGIGKEIT UND EIGNUNG FÜR EINEN BESTIMMTEN ZWECK, DIE HIERMIT AUSGESCHLOSSEN WERDEN. NETAPP ÜBERNIMMT KEINERLEI HAFTUNG FÜR DIREKTE, INDIREKTE, ZUFÄLLIGE, BESONDERE, BEISPIELHAFTE SCHÄDEN ODER FOLGESCHÄDEN (EINSCHLIESSLICH, JEDOCH NICHT BESCHRÄNKT AUF DIE BESCHAFFUNG VON ERSATZWAREN ODER -DIENSTLEISTUNGEN, NUTZUNGS-, DATEN- ODER GEWINNVERLUSTE ODER UNTERBRECHUNG DES GESCHÄFTSBETRIEBS), UNABHÄNGIG DAVON, WIE SIE VERURSACHT WURDEN UND AUF WELCHER HAFTUNGSTHEORIE SIE BERUHEN, OB AUS VERTRAGLICH FESTGELEGTER HAFTUNG, VERSCHULDENSUNABHÄNGIGER HAFTUNG ODER DELIKTSHAFTUNG (EINSCHLIESSLICH FAHRLÄSSIGKEIT ODER AUF ANDEREM WEGE), DIE IN IRGENDEINER WEISE AUS DER NUTZUNG DIESER SOFTWARE RESULTIEREN, SELBST WENN AUF DIE MÖGLICHKEIT DERARTIGER SCHÄDEN HINGEWIESEN WURDE.

NetApp behält sich das Recht vor, die hierin beschriebenen Produkte jederzeit und ohne Vorankündigung zu ändern. NetApp übernimmt keine Verantwortung oder Haftung, die sich aus der Verwendung der hier beschriebenen Produkte ergibt, es sei denn, NetApp hat dem ausdrücklich in schriftlicher Form zugestimmt. Die Verwendung oder der Erwerb dieses Produkts stellt keine Lizenzierung im Rahmen eines Patentrechts, Markenrechts oder eines anderen Rechts an geistigem Eigentum von NetApp dar.

Das in diesem Dokument beschriebene Produkt kann durch ein oder mehrere US-amerikanische Patente, ausländische Patente oder anhängige Patentanmeldungen geschützt sein.

ERLÄUTERUNG ZU "RESTRICTED RIGHTS": Nutzung, Vervielfältigung oder Offenlegung durch die US-Regierung unterliegt den Einschränkungen gemäß Unterabschnitt (b)(3) der Klausel "Rights in Technical Data – Noncommercial Items" in DFARS 252.227-7013 (Februar 2014) und FAR 52.227-19 (Dezember 2007).

Die hierin enthaltenen Daten beziehen sich auf ein kommerzielles Produkt und/oder einen kommerziellen Service (wie in FAR 2.101 definiert) und sind Eigentum von NetApp, Inc. Alle technischen Daten und die Computersoftware von NetApp, die unter diesem Vertrag bereitgestellt werden, sind gewerblicher Natur und wurden ausschließlich unter Verwendung privater Mittel entwickelt. Die US-Regierung besitzt eine nicht ausschließliche, nicht übertragbare, nicht unterlizenzierbare, weltweite, limitierte unwiderrufliche Lizenz zur Nutzung der Daten nur in Verbindung mit und zur Unterstützung des Vertrags der US-Regierung, unter dem die Daten bereitgestellt wurden. Sofern in den vorliegenden Bedingungen nicht anders angegeben, dürfen die Daten ohne vorherige schriftliche Genehmigung von NetApp, Inc. nicht verwendet, offengelegt, vervielfältigt, geändert, aufgeführt oder angezeigt werden. Die Lizenzrechte der US-Regierung für das US-Verteidigungsministerium sind auf die in DFARS-Klausel 252.227-7015(b) (Februar 2014) genannten Rechte beschränkt.

### **Markeninformationen**

NETAPP, das NETAPP Logo und die unter [http://www.netapp.com/TM](http://www.netapp.com/TM\) aufgeführten Marken sind Marken von NetApp, Inc. Andere Firmen und Produktnamen können Marken der jeweiligen Eigentümer sein.